# Low level attacks Assembly (part 2)

Mario Alviano

University of Calabria, Italy

A.Y. 2019/2020

#### Stack instructions

- push operand
- pop address/register
- Used for local variables
- Used to create cached copies
- Used for passing arguments to procedures

## Load effective address

■ Use lea register, memory to load a memory address into a register

#### Alert!

The use of square brackets in this case does not dereference!

#### Example

- lea edi, [ebx+4\*esi]
- lea eax, [var]

## Loops

Conditional jumps can be used for implementing loops

```
MOV CL, 10
L1:
<LOOP-BODY>
DEC CL
JNZ L1
```

- Alternatively, loop label can be used
- It decrements ECX and jumps to label if not zero

```
mov ECX, 10
11:
<loop body>
loop 11
```

#### Example

Try loops.asm

## **Subroutines**

- Subroutines are identified by labels
- Subroutines are called by call label
  - Pushes EIP into the stack, and jumps to label
- Each subroutine terminates with ret
  - Pops an address from the stack, and jumps to it

## Example

Try subroutine.asm

# Calling convention

- How to share subroutines?
- We must agree on some strategy to pass paramenters
- Several conventions do exist
- We will consider the C/C++ convention
- Essentially, use the stack!

#### Two sets of rules

- The first set is for the caller
- The second set is for the callee

#### Caller rules

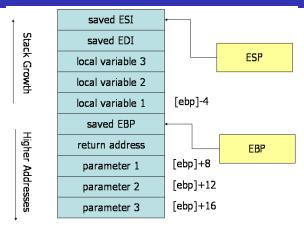

- 1 Push caller-saved registers: EAX, ECX, EDX
- Push arguments in reverse order (allow varadics)
- 3 Use the call instruction (push return address, and jump)
- 4 Remove parameters from the stack (add their size to ESP)
- 5 Restore caller-saved registers (pop them from the stack)

Callee rules (1)

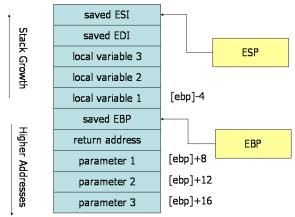

#### Subroutine Prologue

- 1 Push EBP, and then copy ESP into EBP
  - All parameters are in EBP-offset
- 2 Allocate local variables in the stack
  - Subtract their size from ESP
  - All local variables are in EBP+offset
- 3 Push callee-saved registers: EBX, EDI, ESI

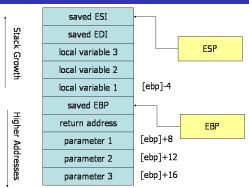

#### Subroutine Epilogue

- Leave the return value in EAX
- Restore callee-saved registers (pop them)
- 3 Deallocate local variables
  - Add their size to ESP
  - Better alternative, copy EBP into ESP
- 4 Restore the previous EBP (pop it)
- 5 Return to the caller by executing ret

#### Instruction leave is equivalent to

- mov esp, ebp
- pop ebp

It is a shortcut for 3 and 4 in the previous slide.

#### Example

Try convention.asm

# Integration with the C/C++ libraries

- Declare used functions: extern printf
- The entry point is the function main
- Use everything we just learned about assembly!

#### Example

#### Write and read

- Use printf to write in STDOUT
- Use scanf to read from STDIN
- Let's have a look at printf.asm and scanf.asm

#### **Exercises**

Read a sequence of positive integers terminated by -1, and

- 1 Print the maximum number of the sequence
- 2 Print the sum of all numbers
- 3 Print the sum of all even numbers
- 4 Print the size of the largest subsequence of even numbers

Read a sequence of N integers (N read from STDIN), and

- 5 Print 1 if the sequence is a palindrome, otherwise print 0
- 6 Print the most frequent number
- Print the less frequent number

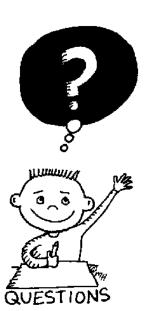

# END OF THE LECTURE